## **ΦΥΛΛΟ ΕΡΓΑΣΙΑΣ GIMP**

**Διαμόρφωση χρώματος (color tools)** 

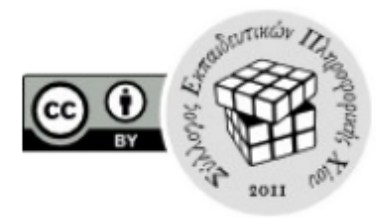

Χρησιμοποιώντας τις φωτογραφίες που βρίσκονται στη τοποθεσία http://tinyurl.com/q6ko323 πραγματοποιήστε τις παρακάτω δραστηριότητες:

## **1.** Φτιάχνω τον κήπο μου

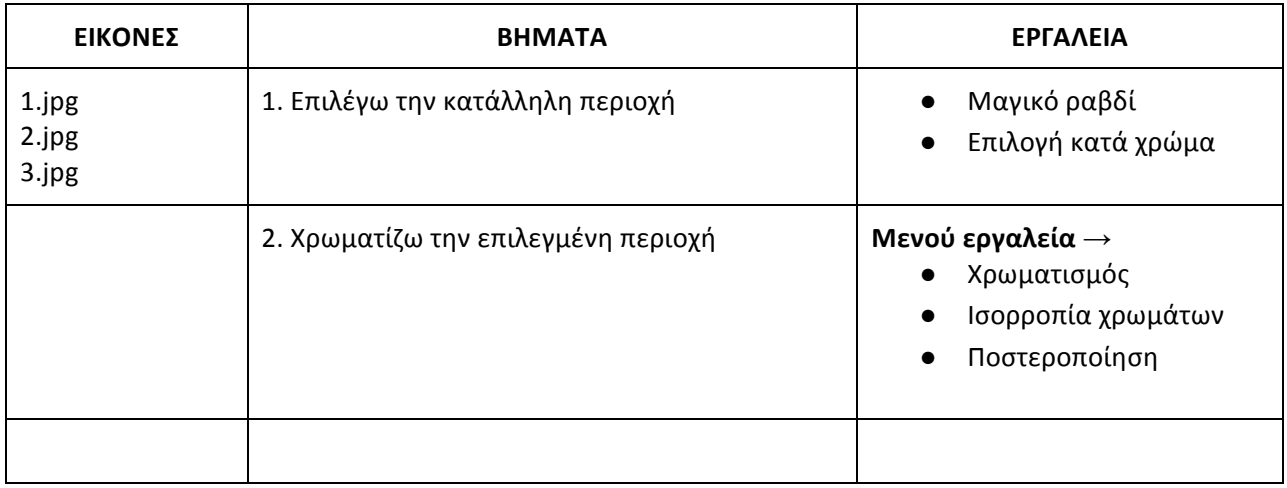

## **2.** Κομμωτήριο-Βαφή μαλλιών

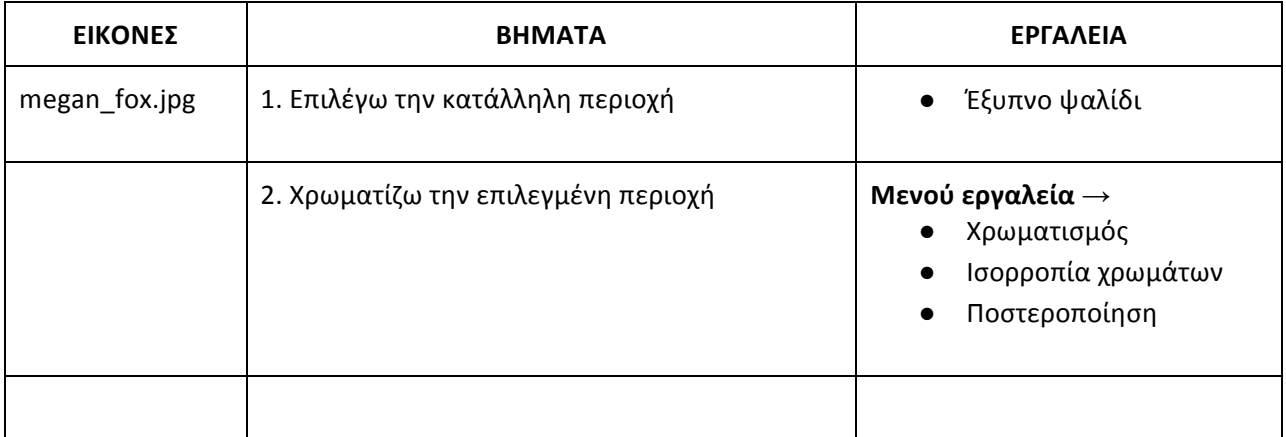